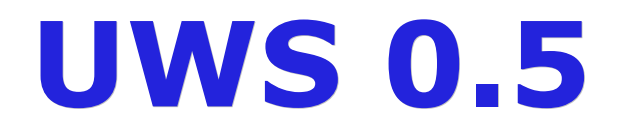

#### Guy Rixon

#### Presentation to GWS-WG of IVOA, Baltimore, October 2008

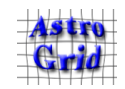

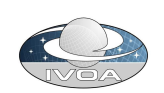

# Changes from UWS 0.4

- Several changes of detail
	- POST parameter names same as the resource paths
	- Attribute-change requests redirect to job URI
	- Updates to SOAP binding
- New feature: semi-synchronous jobs
	- Optional extension of UWS pattern
	- Not a required feature of UWS itself

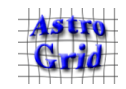

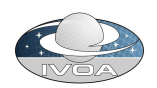

### Parameter names like resource paths

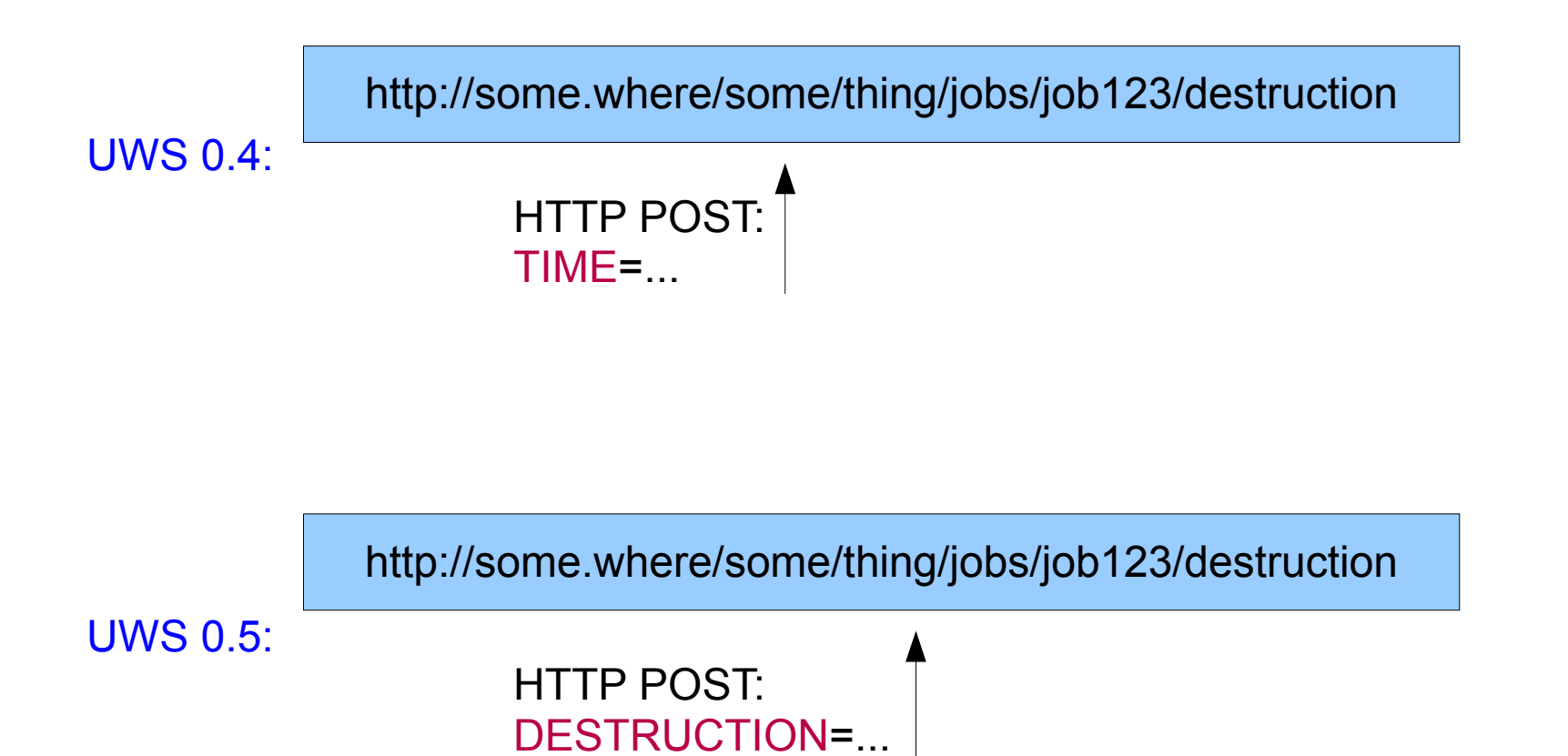

Same for other, posted parameters.

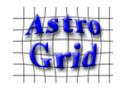

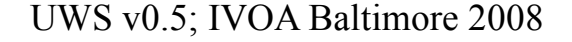

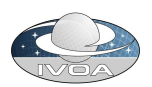

# Attribute changes redirect to job

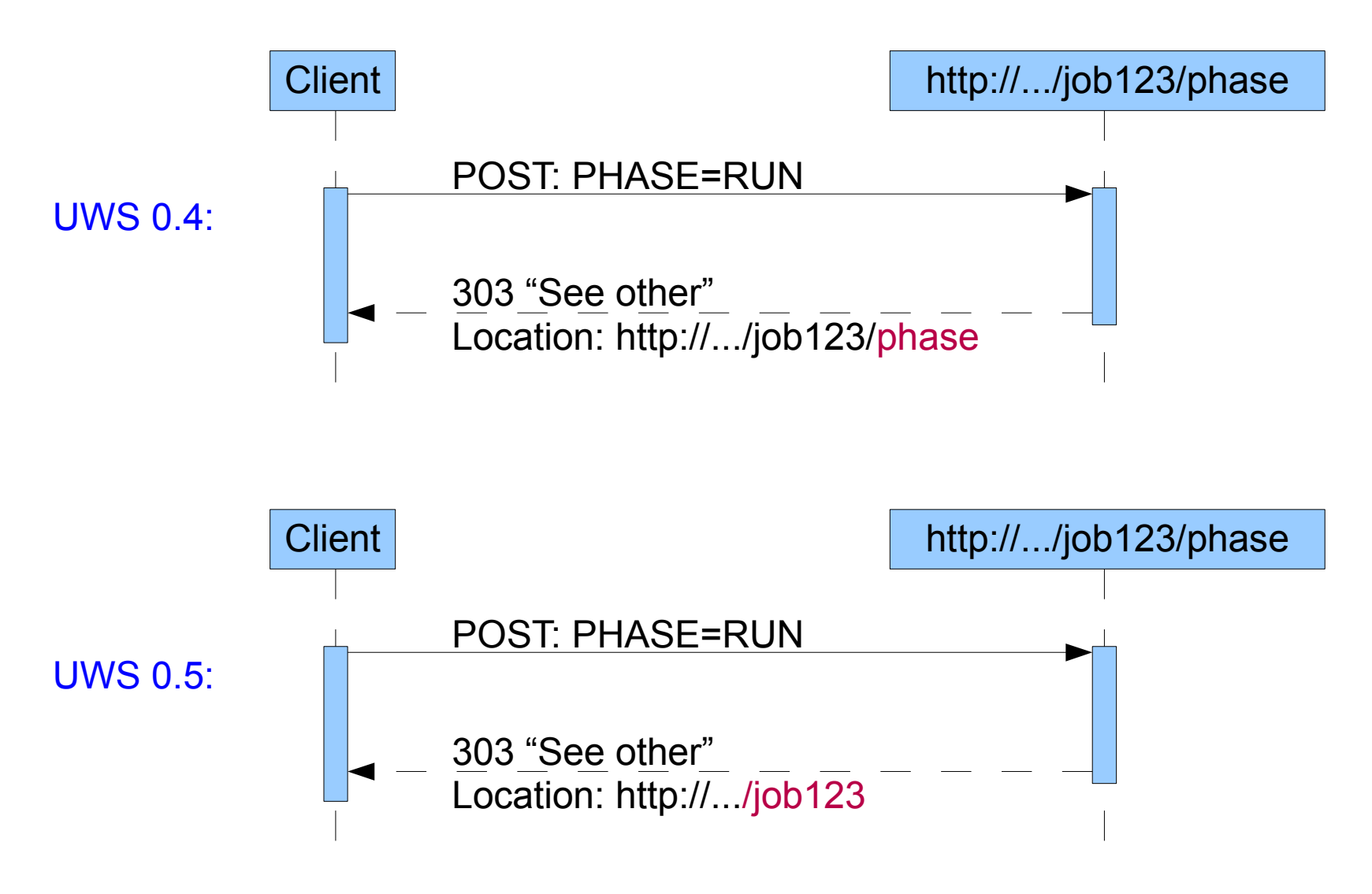

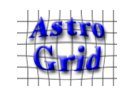

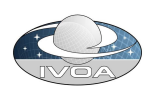

# Semi-synchronous jobs

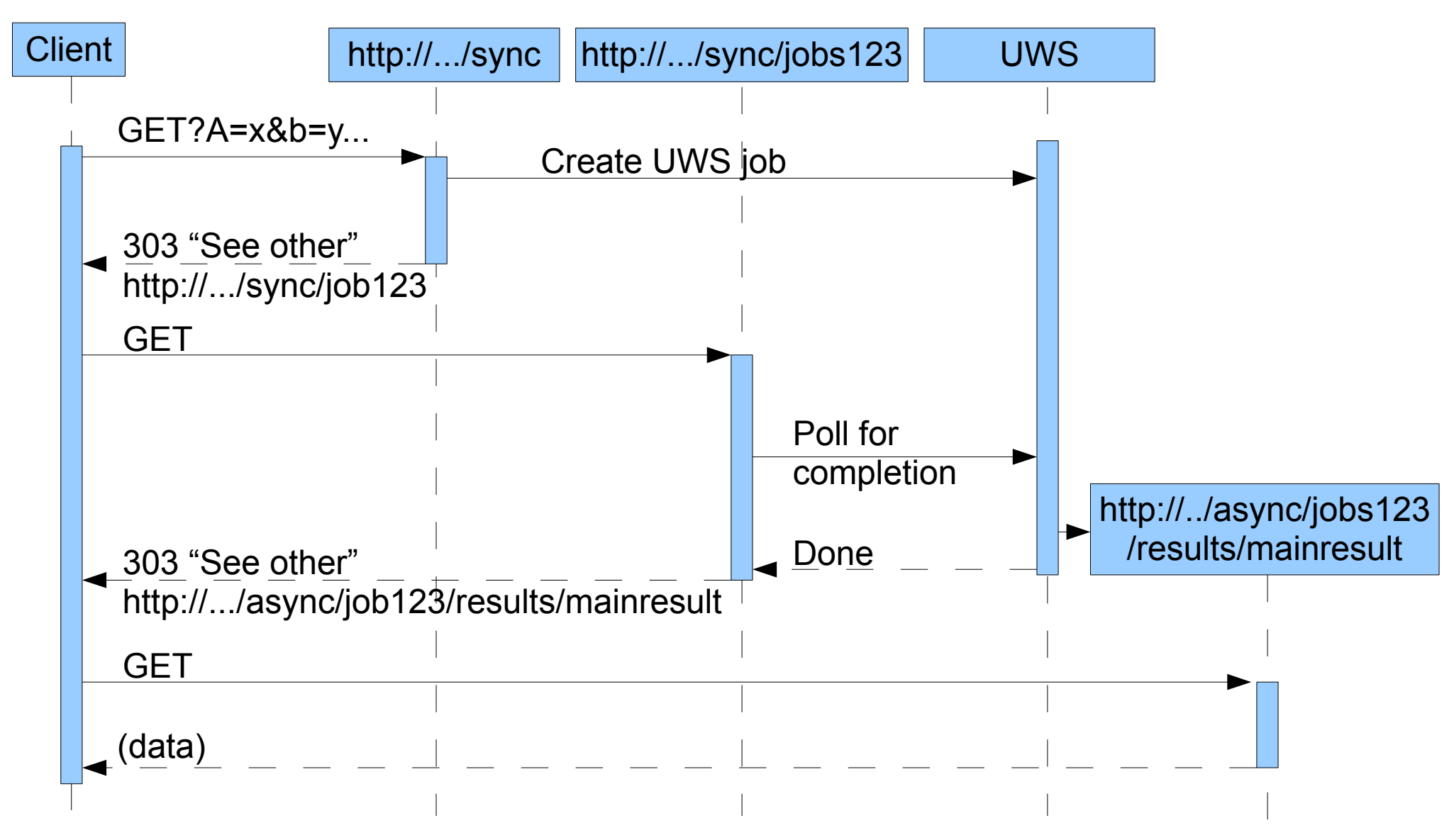

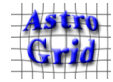

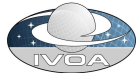

## Uses of the pattern

- TAP 0.3 (asynchronous and semi-synchronous)
- AstroGrid CEA service (asynchronous)
- CDS application server (asynchronous)

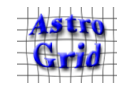

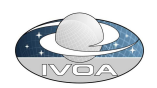

#### Next?

- Are we ready for UWS 1.0?
- Or do we need UWS 0.6?

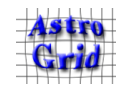

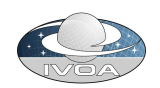